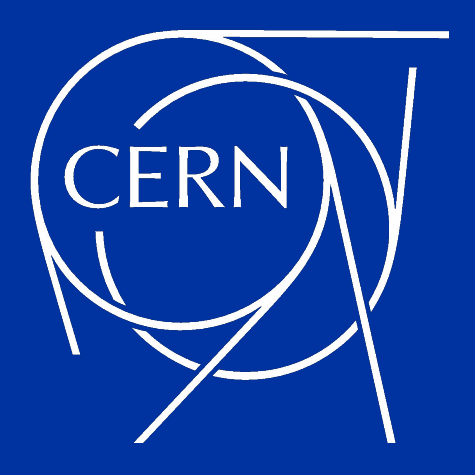

# **Tape, REST API and more**

XRootD and FTS Workshop 2023 at JSI

João Pedro Lopes on behalf of the FTS team

Monday 27th March 2023

# **Introduction**

#### **Tape REST API, why?**

- Provide a modern, uniform way of managing tape data movements across all tape storage implementations in WLCG
- Unify tape and transfer management under the same protocol
	- Replace SRM for tape data management with a simpler interface

#### **How?**

- Storage (EOSCTA, dCache, StoRM) + FTS/Gfal2 developers involved
- Tape REST API Reference document [v1, May 2022]
- DOMA taskforce: wlcg-tape-rest-api-discussions@cern.ch.

#### WLCG Tape REST API (v1) reference document

#### Introduction

This document contains the WLCG tape REST API specifications created in collaboration by EOS+CTA (https://cta.web.cern.ch/cta/), dCache (https://www.dcache.org/) and StoRM (https://italianorid.github.io/storm/).

The FTS project (https://fts.web.cern.ch/fts/) was also involved as the main client for the **RESTAPI.** 

In this document, the requirements level will be indicated following the RFC 2119 (https://datatracker.jetf.org/doc/html/rfc2119).

#### Main purpose of the WLCG tape REST API

The WLCG tape REST API offers a common interface allowing clients to manage disk residency of tape stored files and observe the progress of files as they are written to tape.

The protocol was designed to be implementation agnostic for the common tape-backed storage systems in WLCG: the same protocol is used to access a dCache, StoRM or EOS+CTA tape storage system.

Bulk operations provide an optimization to allow client and server to work efficiently with large numbers of files.

#### Set of operations provided by the API

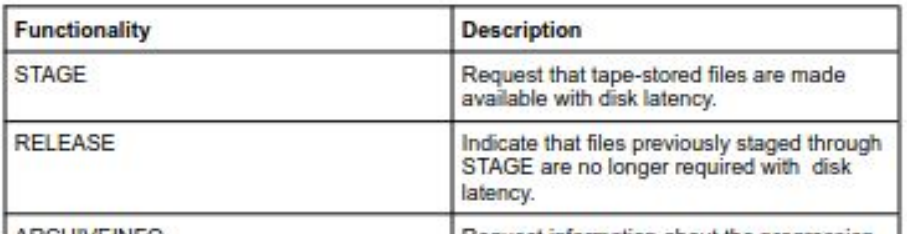

[Tape REST API reference document \[May 2022\]](https://cernbox.cern.ch/pdf-viewer/public/vLhBpHDdaXJSqwW/WLCG%20Tape%20REST%20API%20reference%20document.pdf?contextRouteName=files-public-link&contextRouteParams.driveAliasAndItem=public%2FvLhBpHDdaXJSqwW&items-per-page=100)

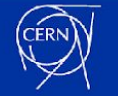

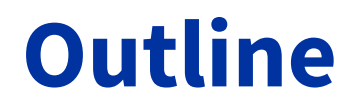

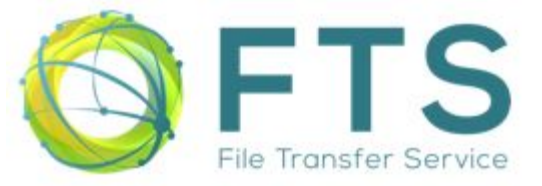

- **I. FTS/Gfal2 status**
- **II. Tape REST API Resources**
- **III. Archive a file to tape**
- **IV. Recall the file from tape**
- **V. Release file from disk**

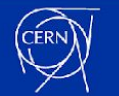

# **I. Tape REST API, FTS/Gfal2 status**

- **All** FTS instances at CERN support the Tape REST API
- Gfal2 v2.21.0: released, full support
- FTS v3.12.2: release, full support
- Newer patch releases include better logging and error reporting (good to stay on the latest version)
- RPM's at:
	- <https://fts-repo.web.cern.ch/fts-repo/fts3-prod-el7.repo>
	- <https://dmc-repo.web.cern.ch/dmc-repo/dmc-el7.repo>

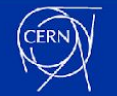

# **I. Tape REST API, FTS/Gfal2 status**

#### • Successful file archival using the Tape REST API at **eosctalhcb.cern.ch** by the LHCb experiment

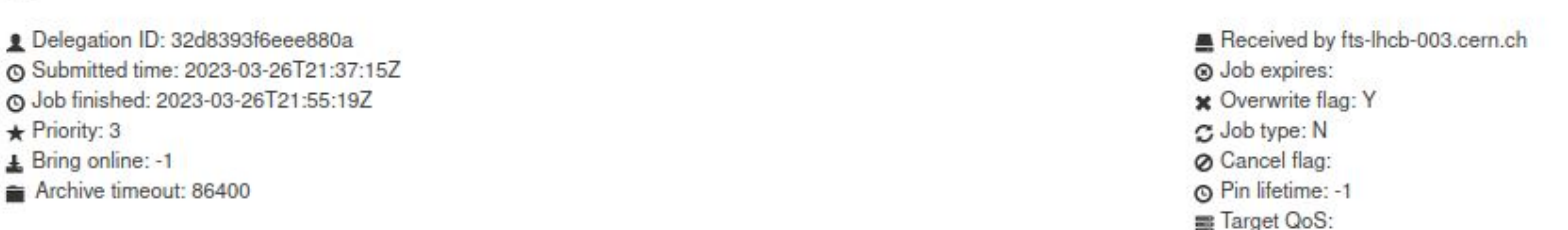

#### $\blacktriangleright$  Metadata:

et VO: lhcb

{"operationID": 5821312, "rmsReqID": 40223861, "sourceSE": "IN2P3\_MC-DST", "targetSE": "CERN-ARCHIVE", "auth\_method": "certificate"}

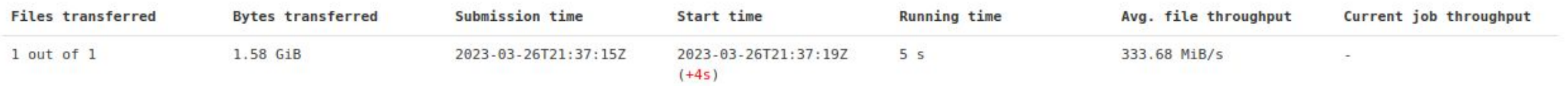

#### Showing 1 to 1 out of 1

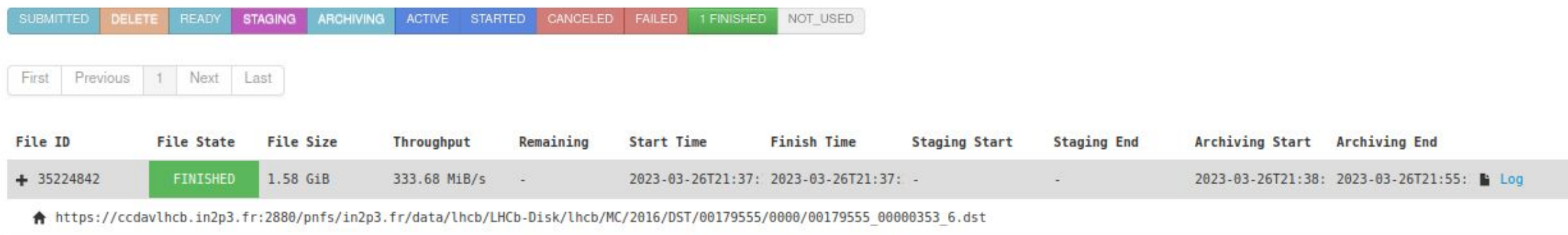

▲ https://eosctalhcb.cern.ch:8444/eos/ctalhcb/archive/grid/lhcb/archive/lhcb/MC/2016/DST/00179555/0000/00179555 00000353 6.dst

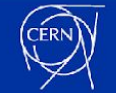

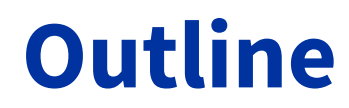

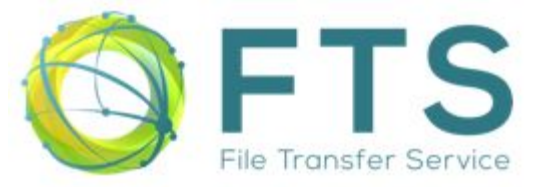

#### **I. FTS/Gfal2 status**

#### **II. Tape REST API Resources**

- **III. Archive a file to tape**
- **IV. Recall the file from tape**
- **V. Release file from disk**

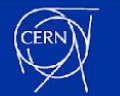

# **II.Tape REST API Resources**

#### **Discovery endpoint:**

- Introduces a discovery mechanism: `**.well-known/wlcg-tape-rest-api**`
	- "... allows the client to discover metadata about the service"
	- "The well-known endpoint is found by taking the WebDAV endpoint and resolving the absolute path /.well-known/wlcg-tape-rest-api"
	- "Conforming servers MUST support the discovery endpoint …"
- First request that Gfal2/FTS when interacting with a Tape REST API endpoint:

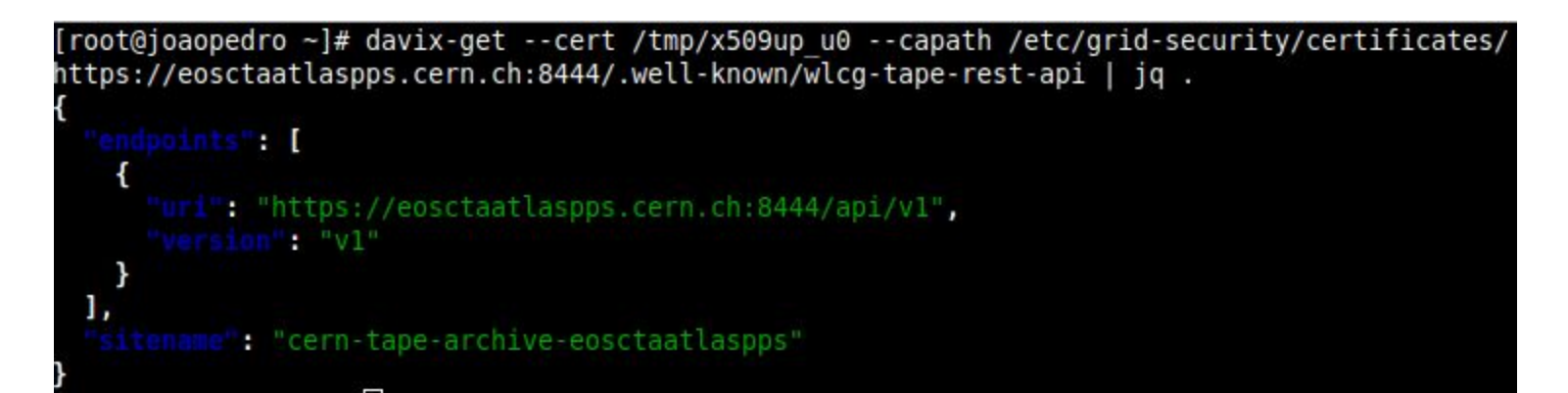

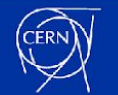

# **II.Tape REST API Resources**

#### **Operations provided by the API:**

- Only a very minimalistic set of operations are provided
- From the [Tape REST API reference document](https://cernbox.cern.ch/pdf-viewer/public/vLhBpHDdaXJSqwW/WLCG%20Tape%20REST%20API%20reference%20document.pdf?contextRouteName=files-public-link&contextRouteParams.driveAliasAndItem=public%2FvLhBpHDdaXJSqwW&items-per-page=100):

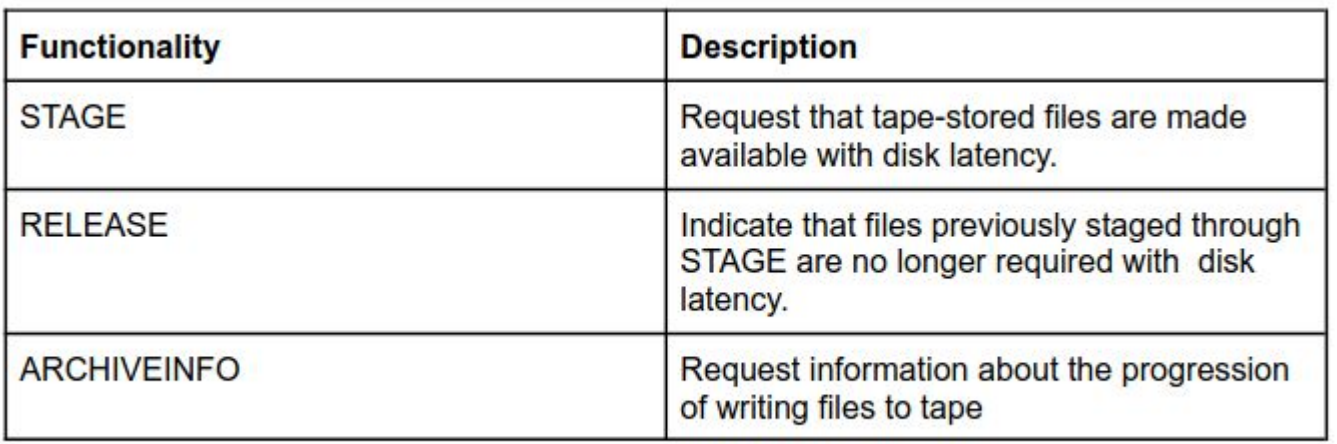

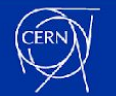

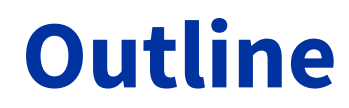

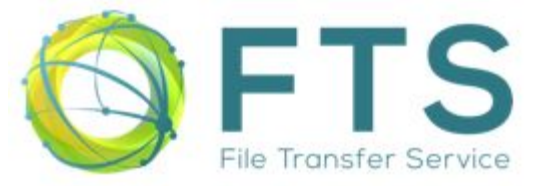

- **I. FTS/Gfal2 status**
- **II. Tape REST API Resources**
- **III. Archive a file to tape**
- **IV. Recall the file from tape**
- **V. Release file from disk**

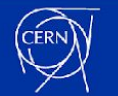

### **Archiving of a file:**

- First of all we need to write the file to the disk in front of the tape backend
	- Normal disk to disk transfer

[root@joaopedro ~]# gfal-copy https://eospublic.cern.ch:443/eos/opstest/dteam/ftstest/archival test https://eosctaatlaspps.cern.ch:8444/eos/ctaatlaspps/ftstest/IBM1L9/ftstest1/1/test01001000 -vvv

Davix: > COPY /eos/ctaatlaspps/ftstest/IBM1L9/ftstest1/1/test01001000 HTTP/1.1 User-Agent: gfal2-util/1.8.0 gfal2/2.21.4 neon/0.0.29 TE: trailers Host: eosctaatlaspps.cern.ch:8444 Source: https://eospublic.cern.ch:443/eos/opstest/dteam/ftstest/archival test X-Number-Of-Streams: 0 Secure-Redirection: 1 Credential: none Authorization: xxxxxxxxxxxx xxxxxxxxxxxxxxxxxxxxxxxxxxxxxxxxx > RequireChecksumVerification: false

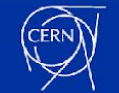

## **Tracking the file archiving progress:**

- Use the Tape REST API **/archiveinfo** resource to monitor disk/tape residency
	- "Request information about the progression of writing files to tape"

```
[root@joaopedro ~]# echo $JSON | jq
         \pm 1
    "/eos/ctaatlaspps/ftstest/IBM1L9/ftstest1/1/test01001000"
[root@joaopedro ~]# davix-http -X POST --cert /tmp/x509up u0 --capath /etc/grid-security/certificates/ -H
"Content-Type: application/json" https://eosctaatlaspps.cern.ch:8444/api/v1/archiveinfo/ --data $JSON | jq
              ": "TAPE",
      ath": "/eos/ctaatlaspps/ftstest/IBM1L9/ftstest1/1/test01001000"
```
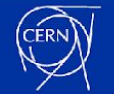

### **Tracking the file archiving progress:**

• Also possible to monitor archival of a file using Gfal2 CLI directly:

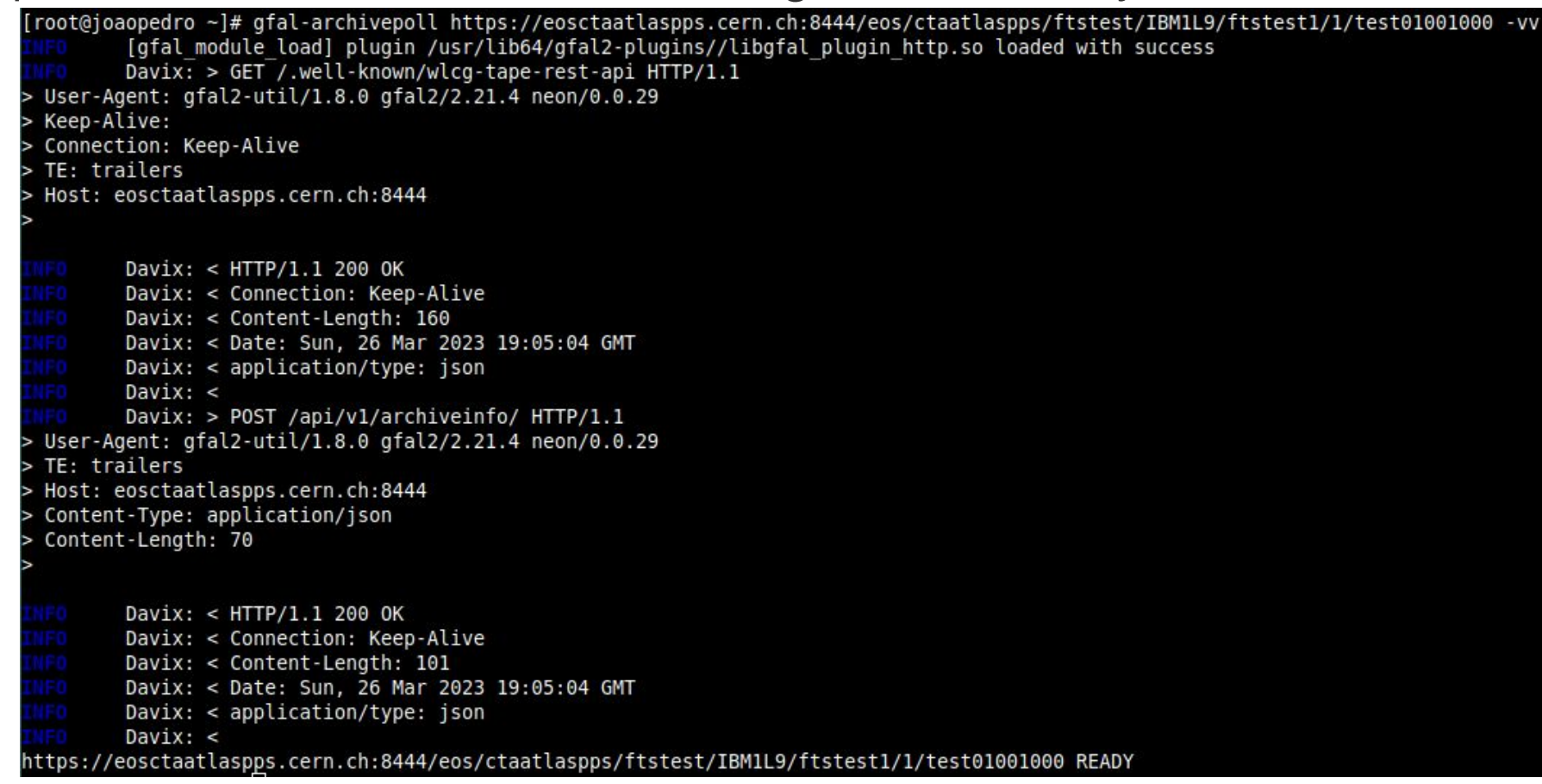

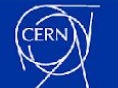

## **Archiving of a file:**

- The [Tape REST API reference document](https://cernbox.cern.ch/pdf-viewer/public/vLhBpHDdaXJSqwW/WLCG%20Tape%20REST%20API%20reference%20document.pdf?contextRouteName=files-public-link&contextRouteParams.driveAliasAndItem=public%2FvLhBpHDdaXJSqwW&items-per-page=100) specifies the following six different values for the file locality:
	- FTS will only mark "archiving transfers" as *FINISHED* when the locality is "**TAPE**" or "**DISK\_AND\_TAPE**"

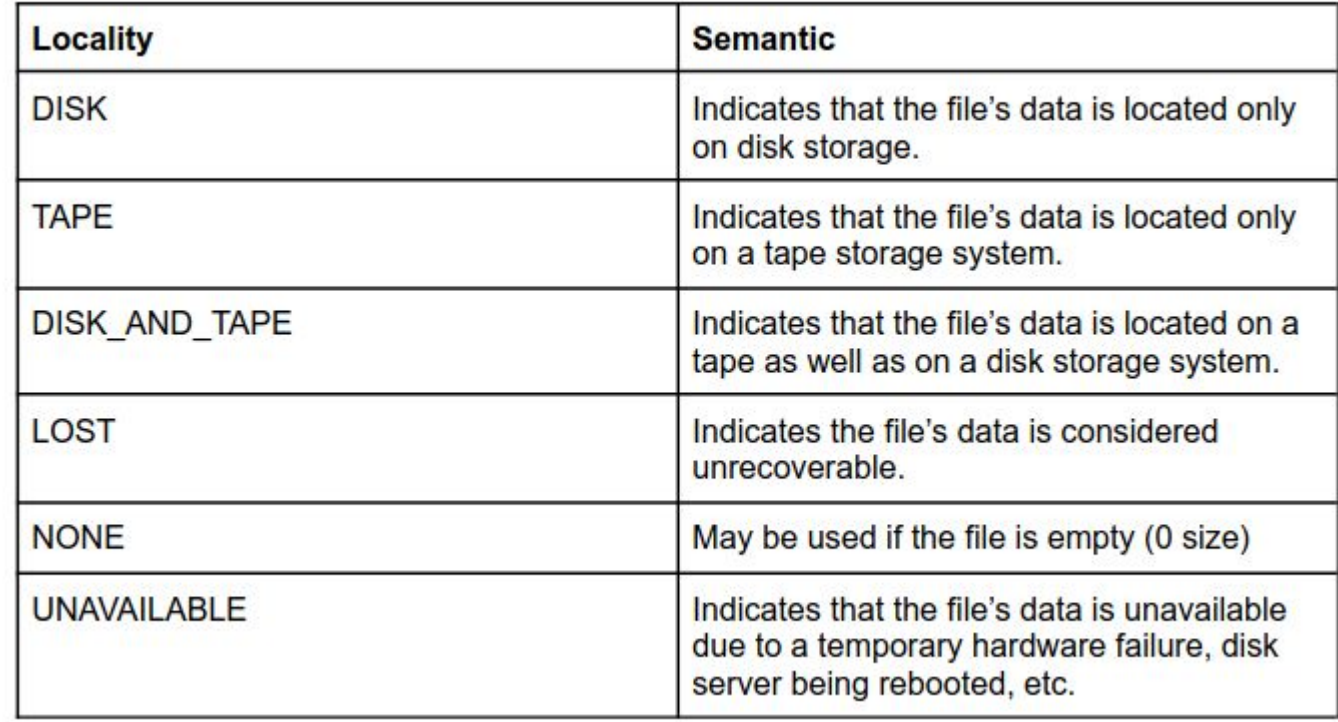

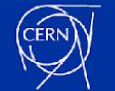

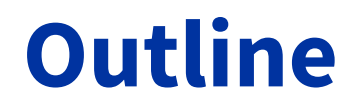

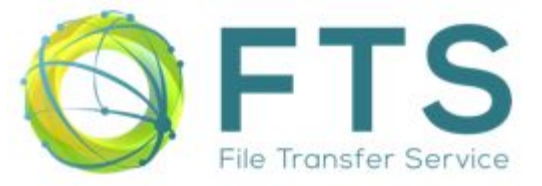

- **I. FTS/Gfal2 status**
- **II. Tape REST API Resources**
- **III. Archive a file to tape**
- **IV. Recall the file from tape**
- **V. Release file from disk**

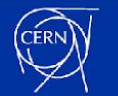

# **IV. Recall the file from tape - Submission**

## **Submit a "stage" request:**

- Use the Tape REST API **/stage** resource to request the endpoint to write the file to disk
	- "Request that tape-stored files are made available with disk latency"

```
root@joaopedro ~]# echo $JSON | jq
        \blacksquare: "/eos/ctaatlaspps/ftstest/IBM1L9/ftstest1/1/test01001000"
[root@joaopedro ~]# davix-http -X POST --cert /tmp/x509up u0 --capath /etc/grid-security/certificates/ -H
"Content-Type: application/json" https://eosctaatlaspps.cern.ch:8444/api/v1/stage/ --data $JSON | jq
  "requestId": "aa21c332-cc0a-lled-a5ab-aclf6b4cd618"
```
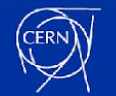

# **IV. Recall the file from tape - Track the progress**

### **Track the progress of a "stage" request:**

- Use the Tape REST API /stage/<request\_id> resource to track the progress of the request
	- File is not yet on disk

```
[root@joaopedro ~]# davix-http -X GET --cert /tmp/x509up u0 --capath /etc/grid-security/certificates/ -H
'Content-Type: application/json" https://eosctaatlaspps.cern.ch:8444/api/v1/stage/aa21c332-cc0a-11ed-a5ab
ac1f6b4cd618 | jq
             : 1679858169,
         \blacksquare: false,
            : "/eos/ctaatlaspps/ftstest/IBM1L9/ftstest1/1/test01001000"
      : "aa21c332-cc0a-11ed-a5ab-ac1f6b4cd618",
             : 1679858169
```
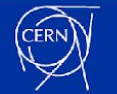

# **IV. Recall the file from tape - Track the progress**

#### **Track the progress of a "stage" request:**

• File has been written to disk

```
[root@joaopedro ~]# davix-http -X GET --cert /tmp/x509up_u0 --capath /etc/grid-security/certificates/ -H
 "Content-Type: application/json" https://eosctaatlaspps.cern.ch:8444/api/v1/stage/aa21c332-cc0a-11ed-a5
ab-ac1f6b4cd618 | jq
             : 1679858169,
         \cdot 1
              : true,
            : "/eos/ctaatlaspps/ftstest/IBM1L9/ftstest1/1/test01001000"
    }
  1,
      : "aa21c332-cc0a-11ed-a5ab-ac1f6b4cd618",
             : 1679858169
```
● FTS will only start the copy when the "*onDisk*" field is *true*

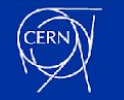

# **IV. Recall the file from tape - Cancel the request**

#### **Cancel the "stage" request:**

- Use the Tape REST API **/stage/<request\_id>/cancel** resource to cancel the stage request
- From the [tape REST API reference document:](https://cernbox.cern.ch/pdf-viewer/public/vLhBpHDdaXJSqwW/WLCG%20Tape%20REST%20API%20reference%20document.pdf?contextRouteName=files-public-link&contextRouteParams.driveAliasAndItem=public%2FvLhBpHDdaXJSqwW&items-per-page=100)
	- "For each cancelled file, the endpoint MAY cancel any staging activity"

```
[root@joaopedro ~]# echo $JSON | jq.
         нτ
    "/eos/ctaatlaspps/ftstest/IBM1L9/ftstest1/1/test01000001"
[root@joaopedro ~]# davix-http -X POST --cert /tmp/x509up u0 --capath /etc/grid-security/certificates/ -H
 "Content-Type: application/json" https://eosctaatlaspps.cern.ch:8444/api/v1/stage/5d280c36-cc0e-11ed-a11
8-ac1f6b4cd618/cancel --data $JSON |
                                     iα
```
● Client does not know if the *cancel* request was honoured on the server side

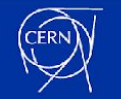

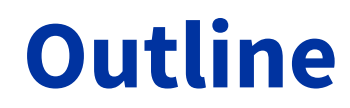

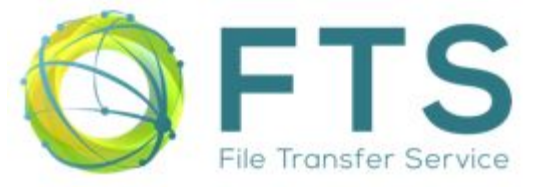

- **I. FTS/Gfal2 status**
- **II. Tape REST API Resources**
- **III. Archive a file to tape**
- **IV. Recall the file from tape**
- **V. Release file from disk**

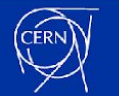

# **V. Release file from disk**

#### **Delete the recalled file from the disk area after it has been copied out:**

- Use the Tape REST API **/release** resource to "evict" files from disk
- Files are never deleted from tape after a request to **/release**
- From the [Tape REST API reference document:](https://cernbox.cern.ch/pdf-viewer/public/vLhBpHDdaXJSqwW/WLCG%20Tape%20REST%20API%20reference%20document.pdf?contextRouteName=files-public-link&contextRouteParams.driveAliasAndItem=public%2FvLhBpHDdaXJSqwW&items-per-page=100)
	- "The storage provider MAY remove these files from the disk cache"

```
[root@joaopedro ~]# echo $JSON | jq.
        нΙ
    "/eos/ctaatlaspps/ftstest/IBM1L9/ftstest1/1/test01000001"
[root@joaopedro ~]# davix-http -X POST --cert /tmp/x509up u0 --capath /etc/grid-security/certificates/ -H
 "Content-Type: application/json" https://eosctaatlaspps.cern.ch:8444/api/v1/release/5d280c36-cc0e-11ed-a
118-ac1f6b4cd618 --data $JSON | jq
[root@joaopedro ~]#
```
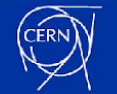

# **V. Release file from disk: Configuring FTS**

- EOSCTA (+ Antares) storage endpoints use a small and fast "disk-buffer" as a retrieve area
- Once files are copied to the final destination the disk replica should be "evicted" (i.e released)
- FTS can be configured to "evict" files from storage endpoints after successful copies
	- Example from <https://fts3-atlas.cern.ch:8446/config/se>:

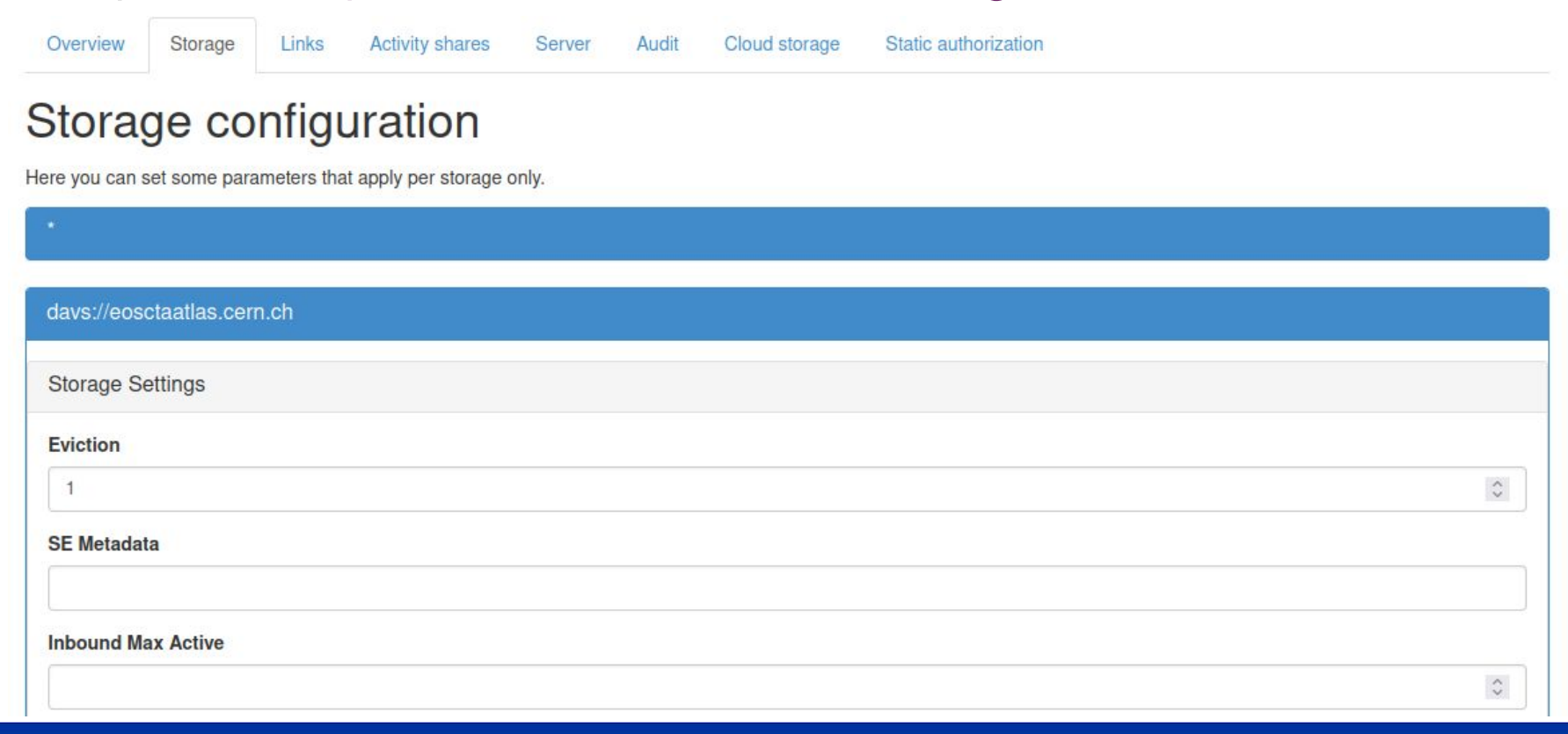

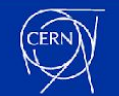

## **Conclusions**

- FTS/Gfal2 fully support Tape REST API (v1)
- Some experiments start to using it in production
- Waiting for more storage elements to provide a Tape REST API endpoint
	- Gfal2 and Davix can be used to validate/debug before submitting jobs to FTS

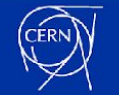

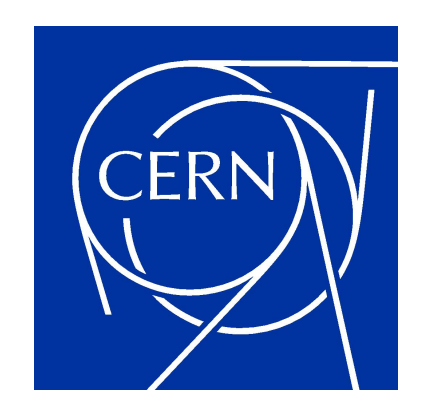

home.cern